## **KIDS FOR CHRIST**

## WHITESIDE

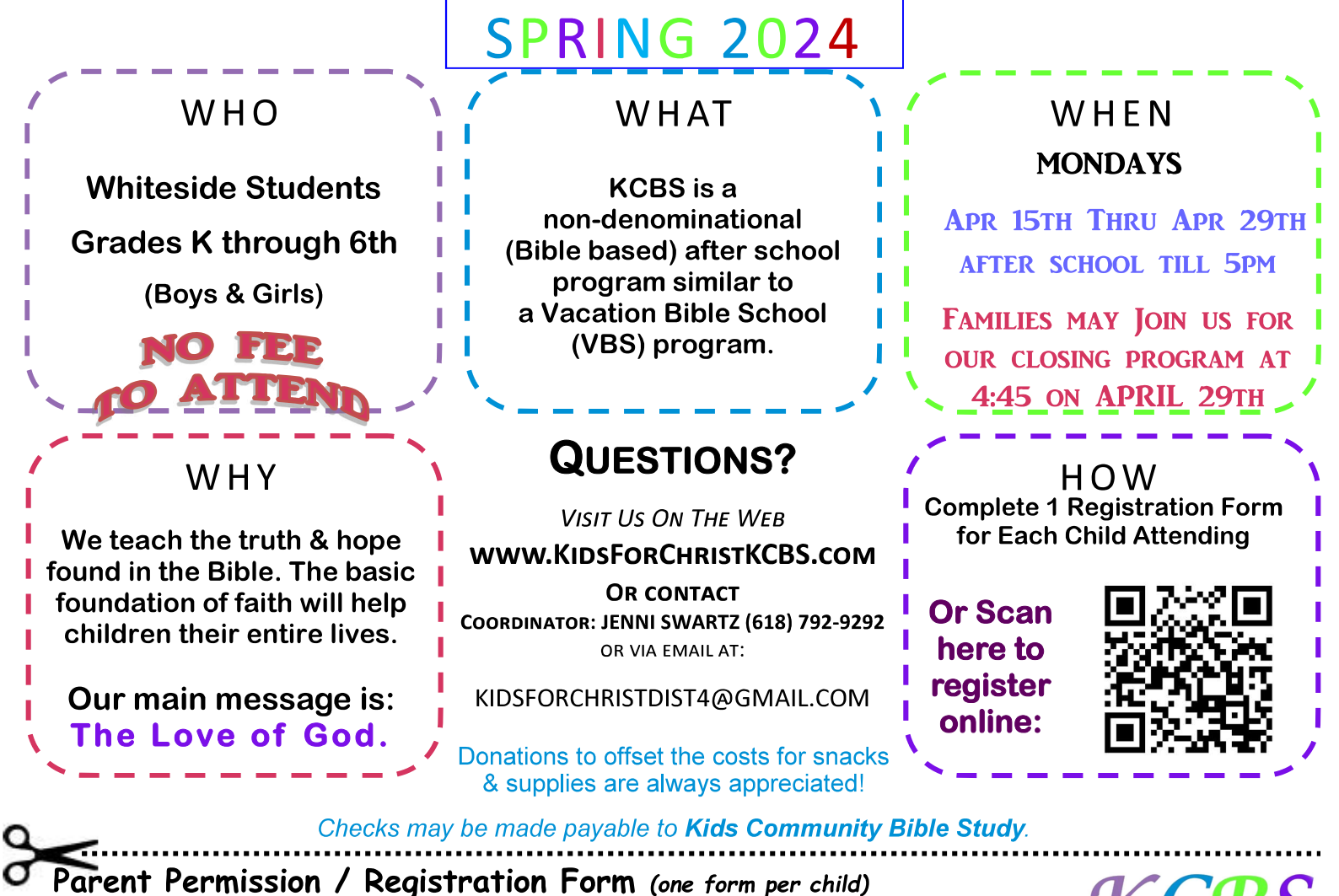

My child has my permission to attend the after-school Kids for Christ Bible Study. I understand I must confirm all Bible Study plans with his/her school teacher in advance. I assume all risks and hazards incidental to Bible Study participation.

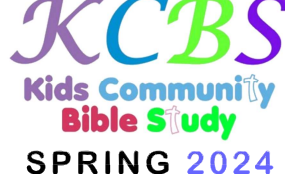

 $\Box$  Please Contact Me - I would like to Volunteer or Donate Snacks!

## **ONLINE Registration is now available at www.KidsforChristKCBS.**

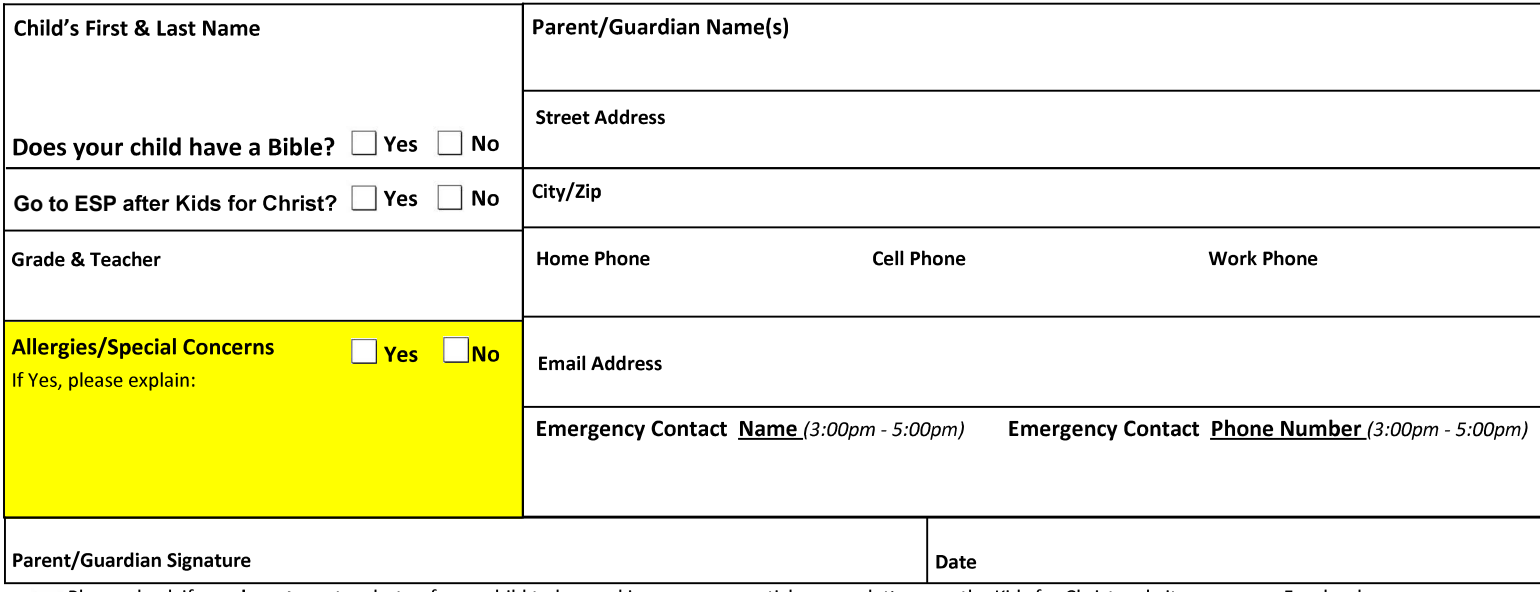

Please check if you do not want a photo of your child to be used in newspaper articles, newsletters, on the Kids for Christ website, or on our Facebook page.

This program is entirely voluntary and not affiliated with School District #115